## HOW TO GET YOUR COINBASE TRANSACTION REPORT

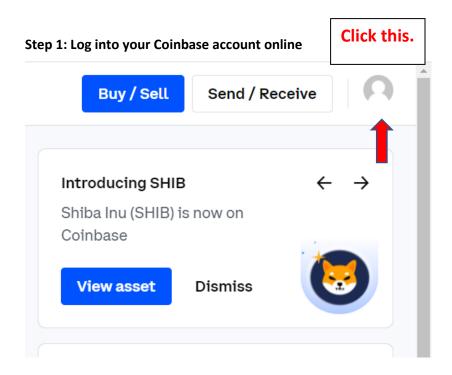

## A better solution is to use the Cointracker app. Cointracker.oi

It will track all your sales and purchases in a format that works for the IRS and the cost is minimal compared to what we charge for calculating purchase and sale information.

If you did not use Cointracker, then you will have to generate the report and provide it to us if you had any dealings with virtual currency.

Step 2: Scroll down till you see this on the right:

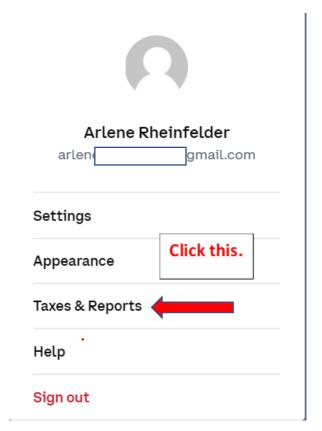

Step 3: Click on this:

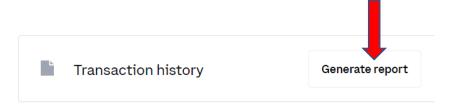